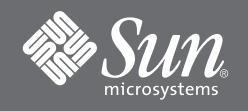

# Sun Fire™ E25K/E20K 系統入門

# 存取文件檔案

Sun Fire E25K/E20K 系統的完整文件集可在文件 CD 中找到。

#### **1.** 將文件 **CD** 放入 **CD-ROM** 或 **DVD-ROM** 光碟機。

- 如果您透過 Power Macintosh 或 PC 存取文件 CD,或者如果您的系統正在執行磁碟區管理員,CD-ROM 將自動裝載。
- 如果您的系統沒有執行磁碟區管理員,請以超級使用者身份登入,並鍵入下列指令以手動裝載 CD-ROM:

```
# mkdir -p /cdrom/cdrom0
# mount -o ro -F hsfs /dev/dsk/c0t6d0s2 /cdrom/cdrom0
```
上述指令適用於裝有 SCSI 磁碟機的工作站。如果您的工作站裝有 IDE 磁碟機,該裝置將為 /dev/dsk/c0t2d0s2。

**2.** 開啟 cdrom0 目錄以使用 **Adobe® Acrobat Reader** 存取 **PDF** 檔案。如果未安裝 **Adobe Acrobat Reader**, 您可以在下列網站免費下載:

http://www.adobe.com/products/acrobat/readstep.html

# **Sun Fire E25K/E20K** 系統文件清單

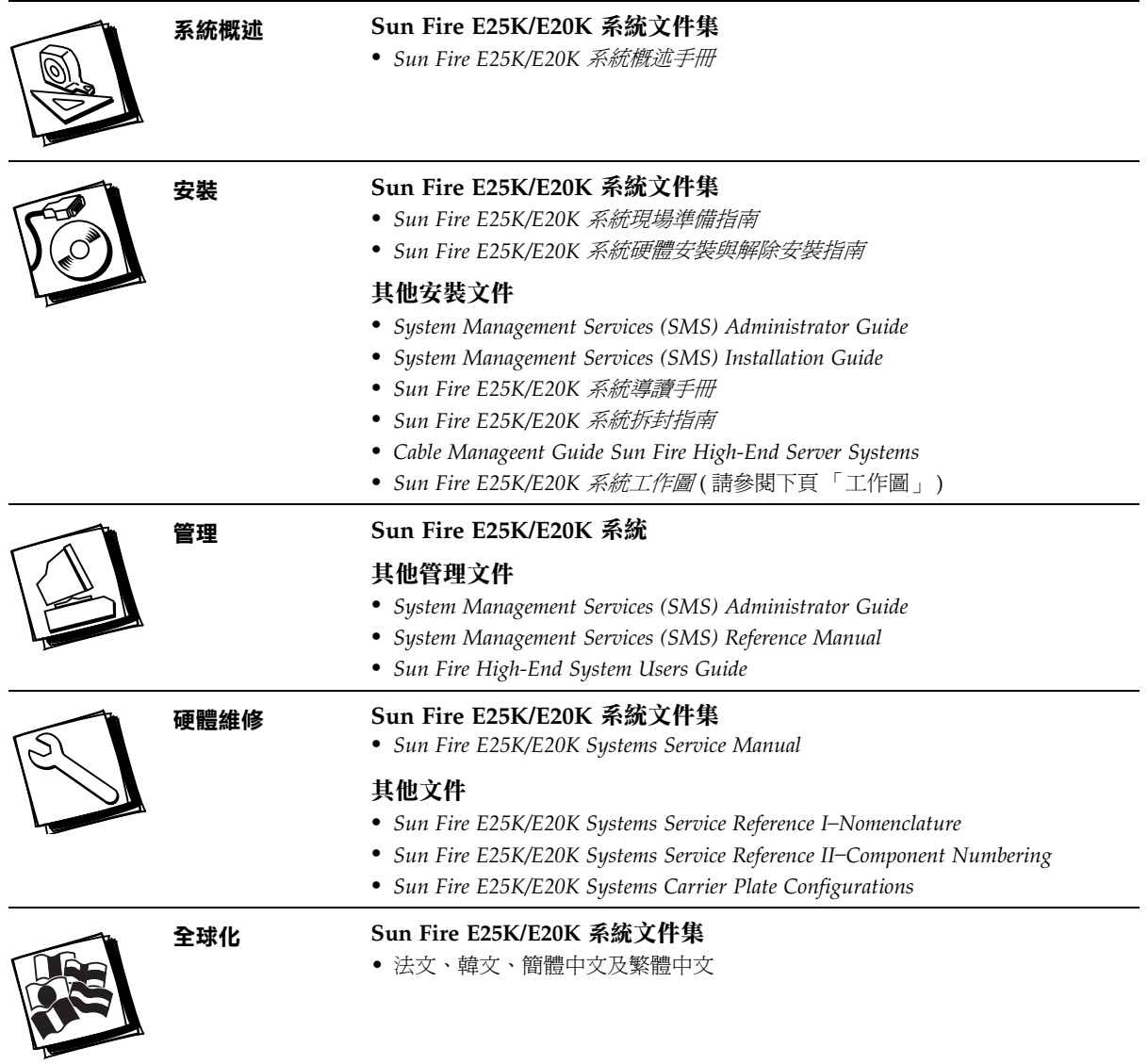

# **Sun Fire E25K/E20K** 系統安裝工作圖

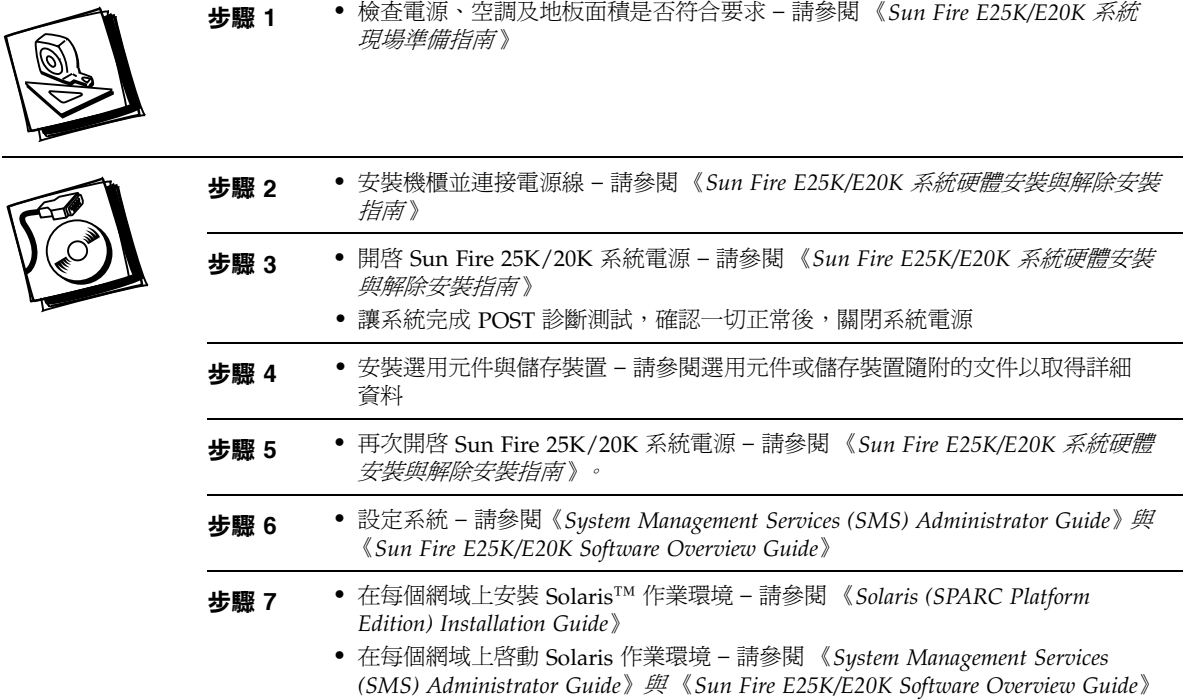

### 存取 **Sun** 文件

您可以在下列網址檢視、列印或購買各種 Sun 文件集,包括本土化版本: http://www.sun.com/documentation

#### 與 **Sun** 技術支援聯絡

如果您在本文件中找不到本產品技術問題的解答,請到: http://www.sun.com/service/contacting

## **Sun** 歡迎您提出寶貴意見

Sun 非常樂於提高文件品質,誠心歡迎您提出寶貴意見與建議。您可以將您的寶貴意見送到以下網址:

http://www.sun.com/hwdocs/feedback

請隨函附上文件書名與文件號碼:

*Sun Fire E25K/E20K* 系統入門,文件號碼 817-6843-10

Copyright 2004 Sun Microsystems, Inc. 版權所有。必須遵循授權條款方可使用。協力廠商軟體,包含字型技術,其著作權歸 Sun 供應商所有,經授權後使用。某些部分可能衍生自 加州大學授權的 Berkeley BSD 系統的開發成果。Sun、Sun Microsystems、Sun 標誌及 Solaris 是 Sun Microsystems, Inc. 在美國及其他國家的商標或註冊商標。所有 SPARC 商標 都是 SPARC International, Inc. 在美國及其他國家的商標或註冊商標,經授權後使用。

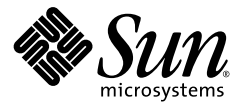

Sun Microsystems, Inc. www.sun.com

文件號碼 817-6843-10, 修訂版 A 2004 年 4 月